# **WebSphere**® Extended Deployment Compute Grid

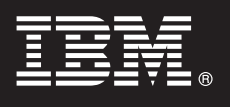

### **Version 6.1.1**

## **Quick Start Guide**

*This guide is intended to get you started with installing WebSphere Extended Deployment Compute Grid Version 6.1.1.*

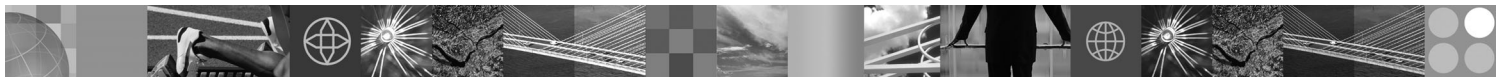

**National Language Version:** To obtain the Quick Start Guide in other languages, print the PDF from the DVD.

#### **Product Overview**

IBM<sup>®</sup> WebSphere<sup>®</sup> Extended Deployment Compute Grid uses service level management to provide an enhanced quality of service in running and controlling batch-like jobs in Compute Grid. The product also offers flexible support for mixed application types. A new batch-like job referred to as native execution is now supported. WebSphere Extended Deployment Compute Grid workload management technology can support a diverse mix of application types while ensuring service levels are met for priority requests.

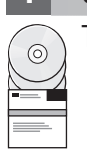

#### **1 Step 1: Access your software**

To download the product from Passport Advantage®, follow the directions in the [Download document.](http://www.ibm.com/support/docview.wss?rs=180&uid=swg27016518)

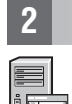

#### **2 Step 2: Evaluate your hardware and system configuration**

For a detailed list of supported hardware and software options by operating system for Compute Grid, see the [System](http://www.ibm.com/support/docview.wss?rs=3023&uid=swg27009458) [Requirements.](http://www.ibm.com/support/docview.wss?rs=3023&uid=swg27009458)

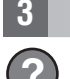

#### **3 Step 3: Access your documentation**

**?** For complete documentation, including installation instructions, see the [Library page.](http://www.ibm.com/software/webservers/appserv/extend/library/index.html)

#### **4 Step 4: Review the product architecture**

#### **?** The following diagram illustrates the major components of the Compute Grid, which are the command-line interface, Enterprise JavaBeans (EJB) interface, Web services interface, job scheduler, and grid endpoint.

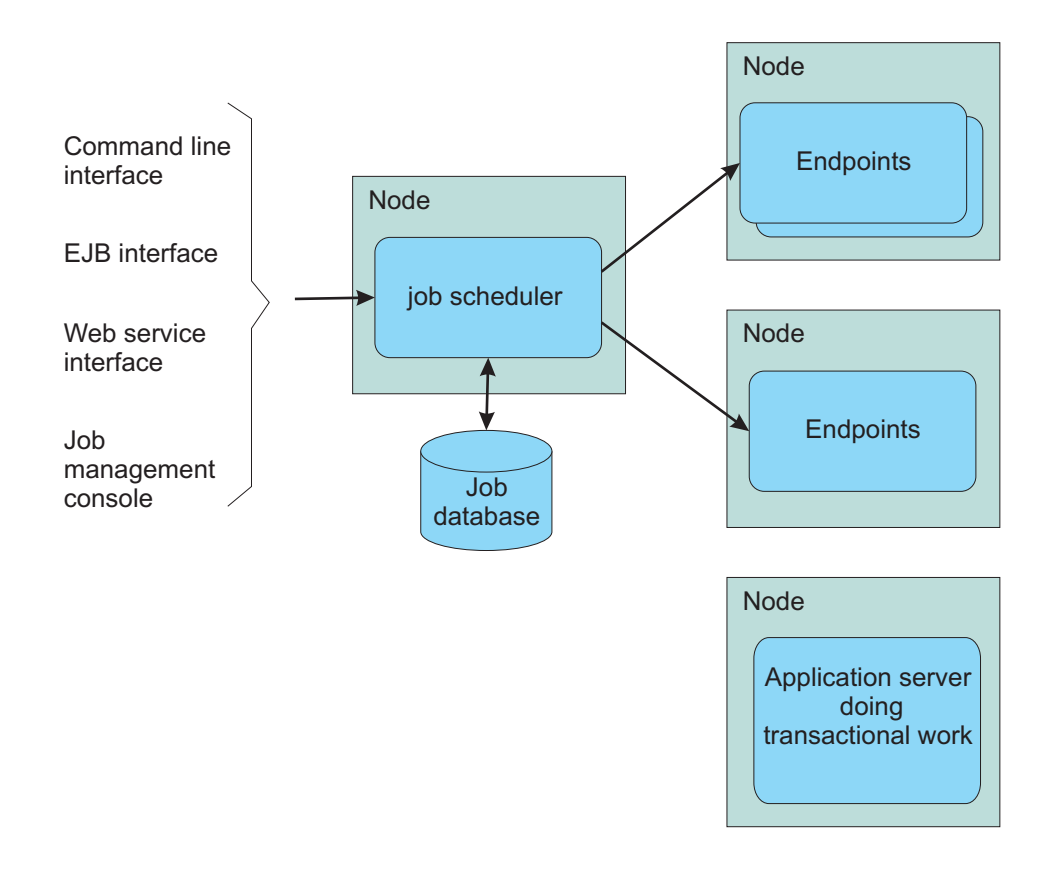

#### **5 Step 5: Install the product**

For detailed installation information, see [Installing the product.](http://publib.boulder.ibm.com/infocenter/wxdinfo/v6r1m1/topic/com.ibm.websphere.gridmgr.doc/info/install/tinstalloverview.html)

#### **More Information**

 $\circledcirc$ 

**?** For additional technical resources, see the [Information Center.](http://publib.boulder.ibm.com/infocenter/wxdinfo/v6r1m1/index.jsp)

IBM WebSphere Extended Deployment Compute Grid Version 6.1.1 Licensed Materials - Property of IBM. (C) Copyright IBM Corp. 2004, 2009. U. S. Government Users Restricted Rights - Use, duplication or disclosure restricted by

Part Number: CZ5CWML

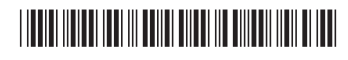